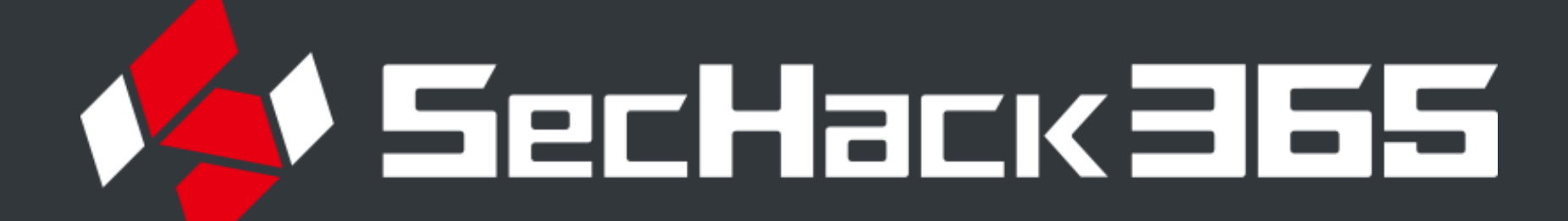

# ハニーポット収集データの風船による可視化マップ Balloon-Pote

学習駆動コース 今岡ゼミ 川原弘暉

### セキュリティ意識の向上には?

背景:座学上のセキュリティ教育

## Balloon-Pot = Balloon + HoneyPot

攻撃してきた州に応じて,風船が膨らむ可視化マップ

### システム構成図

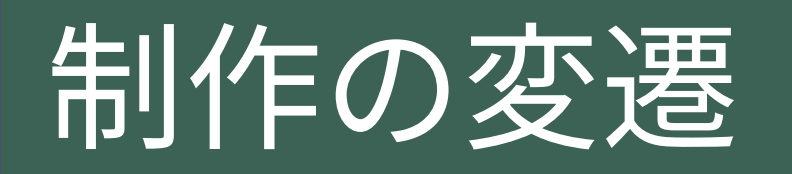

ハニーポット構築未経験の状態から始まり、一旦 ゼミ全体での取り組みに熱中しながら、そこで 得た知見を作品へ折り込んだ.

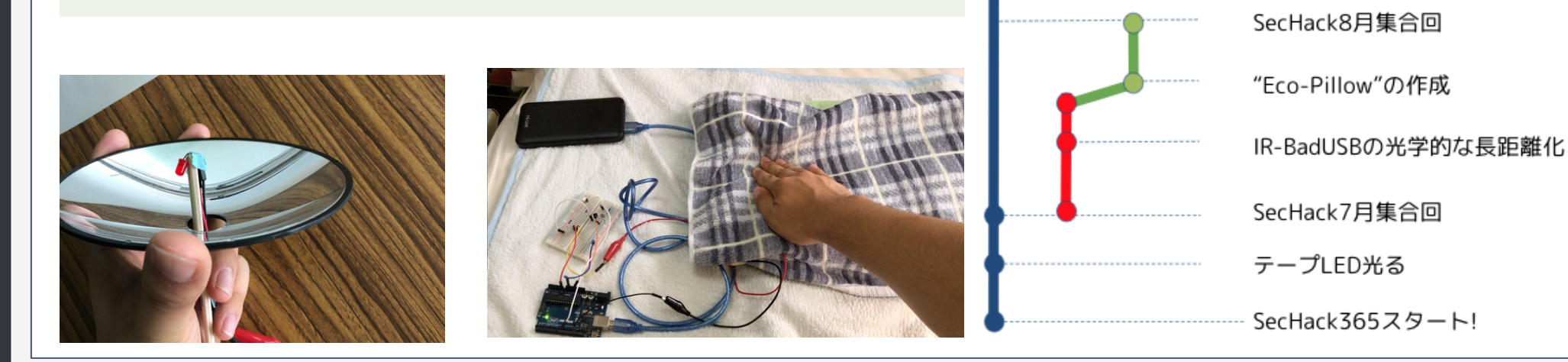

## 今後の実装

#### • ユーザーが手を動かすような仕組み

目的:目の前でサイバー攻撃の様子を見てもらいたい リアルタイムでサイバー攻撃を受けている様子などを目の前で体感してもらうこと で、自分にも関連した話なんだと実感してもらえるものを作成する. さらに、このツールを体験することで、自分からセキュリティに関して手を動かす きっかけにつながるものにする.

小中学生の頃、学校で情報安全教室を受講していた際に、PCにウイルスが感染

するなどの話が、身近なことなのかと 実感を持って理解していなかった. 理科の授業などでは、目の前で手を動 かし実物の変化を体験することで理解 することができていた.このことから, サイバー攻撃を受けている様子を体験 することで、セキュリティに関しての 理解が深めやすくなると考えた.

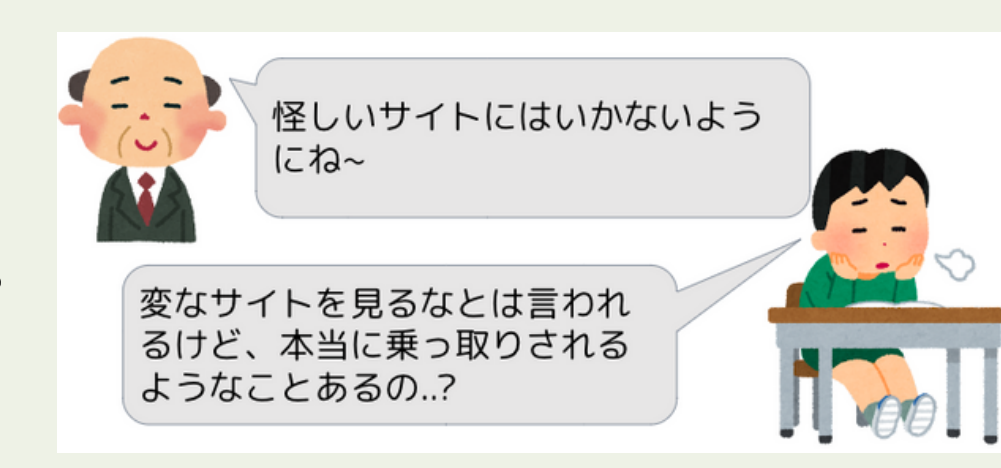

#### 要件:

- 実際にハニーポットで収集したデータを利用すること
- 小中学生でも理解しやすい見せ方をすること
- 自発的にセキュリティに関して調べる流れになること

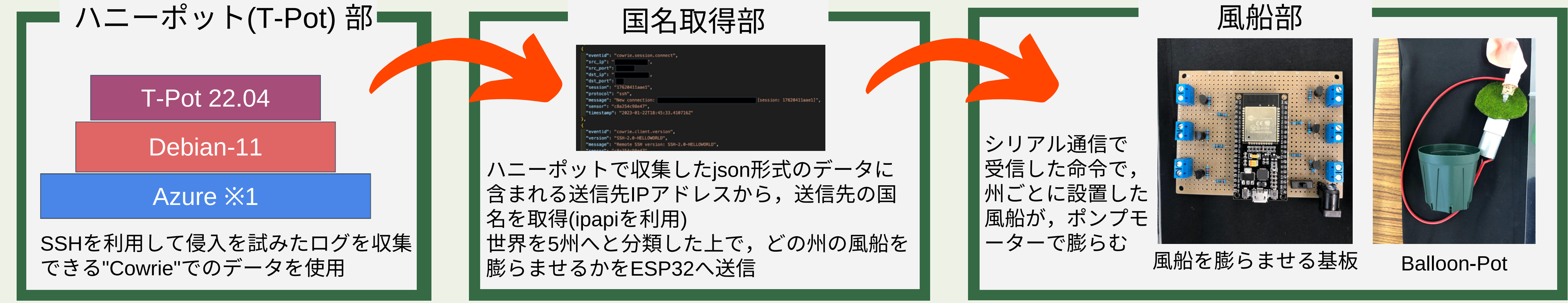

最初は,国ごとに色が変化する"LED植木鉢"での表現を考えていたが,国の数だけ色を準備するのは難しいことからマップ上に植木鉢を置くといった表現に至った. また,州ごとの攻撃件数の違いを可視化するために,最初検討した"シャボン玉"よりも大きく膨らみ,割れる際のインパクトが大きい風船に変更した.

SecHack1月集合回

Azure上にT-Pot構築

SecHack11月集合回

※1.Azure for Studentsを利用

現在の機能として,視覚(風船が膨らむ)・聴覚(風船が膨らむ音)・触覚(膨らむ 際にポットが振動する)が備わっている. さらに, ユーザーが"Balloon-Pot"に 対し働きかけることで,何かしらの反応があるような相互作用性が追加される ようにしていきたい.

### ハニーポット :

わざと不正アクセスを受けて、攻撃者の特定や手法分析をするシステム.攻撃の トレンドを掴むことができるほか,サイバー攻撃が身近であることを実感できる.

#### データの中**()**をマップ上でも⾒れるような仕み

風船で件数(量)を可視化することはできたが、その風船にはどのようなデータ が入っているのか(質)を見ることができていない. 膨らんだ風船を外して空気 が減るのに合わせて,データがPC上に表示されていくことを考えている.

|をいただいた皆様に,心より感謝いたします.<br>| 謝辞 1年間にわたり,ご指導くださった今岡師匠,アシスタントの灰原さんに感謝の意を表します.また,今岡亭一門のトレーニーをはじめ,SecHack365でアドバイス<br>謝辞 <sub>たいた ボ</sub>ッキ 監撲に、ミト&感謝いた! キキ

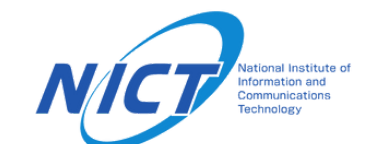

本作品に関する連絡先 k.kawaharahiroki@gmail.com 県内公共施設での展示, Maker Faireなどでの出展を目指します. **今後の進展はこちらでチェック!! → https://kawazap.github.io/Balloon-Pot/** 

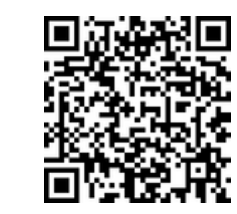